### Introduction à PL/SQL

Patricia Serrano Alvarado à partir des slides de Sylvie Cazalens

# PL/SQL : what for ?

- SQL langage puissant mais limité
- Plusieurs processus logiques des applications implémentés au niveau des applications et exécutés sur les postes clients
- Mais besoin d'homogénéisation et de sécurité d'accès aux BD
	- => Proposition de langages procéduraux natifs

## SQL/PSM

- SQL/Persistent Stored Modules
- ISO standard publié in 1996
- Extension de SQL92 avec un langage procédural
- Implémentations plus ou moins conformes
	- PostgreSQL : PL/pgSQL
	- SQL Server : Transact-SQL
	- DB2 : SQLPL
	- MySql : Stored procedure
	- Oracle : PL/SQL
	- etc.

### PL/SQL

- Langage procédural pour SQL d'Oracle
- Proche de Pascal et Ada
- Facilités pour
	- Variables
	- Conditions
	- Boucles
	- Exceptions
	- Stockage de procédures

# Que peut-on faire avec?

- Code pour automatiser un traitement :
	- **Processus périodiques**
	- Processus ponctuels
	- Contraintes d'intégrité élaborées
	- Etc.
	- Applications
		- Auditing
		- Sécurité
		- Vérification
		- Sémantique
		- Etc.

# PL/SQL : avantages

- Support de SQL
- Support de programmation à objets
- Meilleure performance
- Plus grande productivité
- Entière portabilité
- Intégration forte avec Oracle
- Sécurité

### Plan

- Les blocs PL/SQL
- Les blocs PL/SQL nommés :
	- Procédures et fonctions
	- Déclencheurs (triggers)
- Les packages

#### Amélioration de la performance

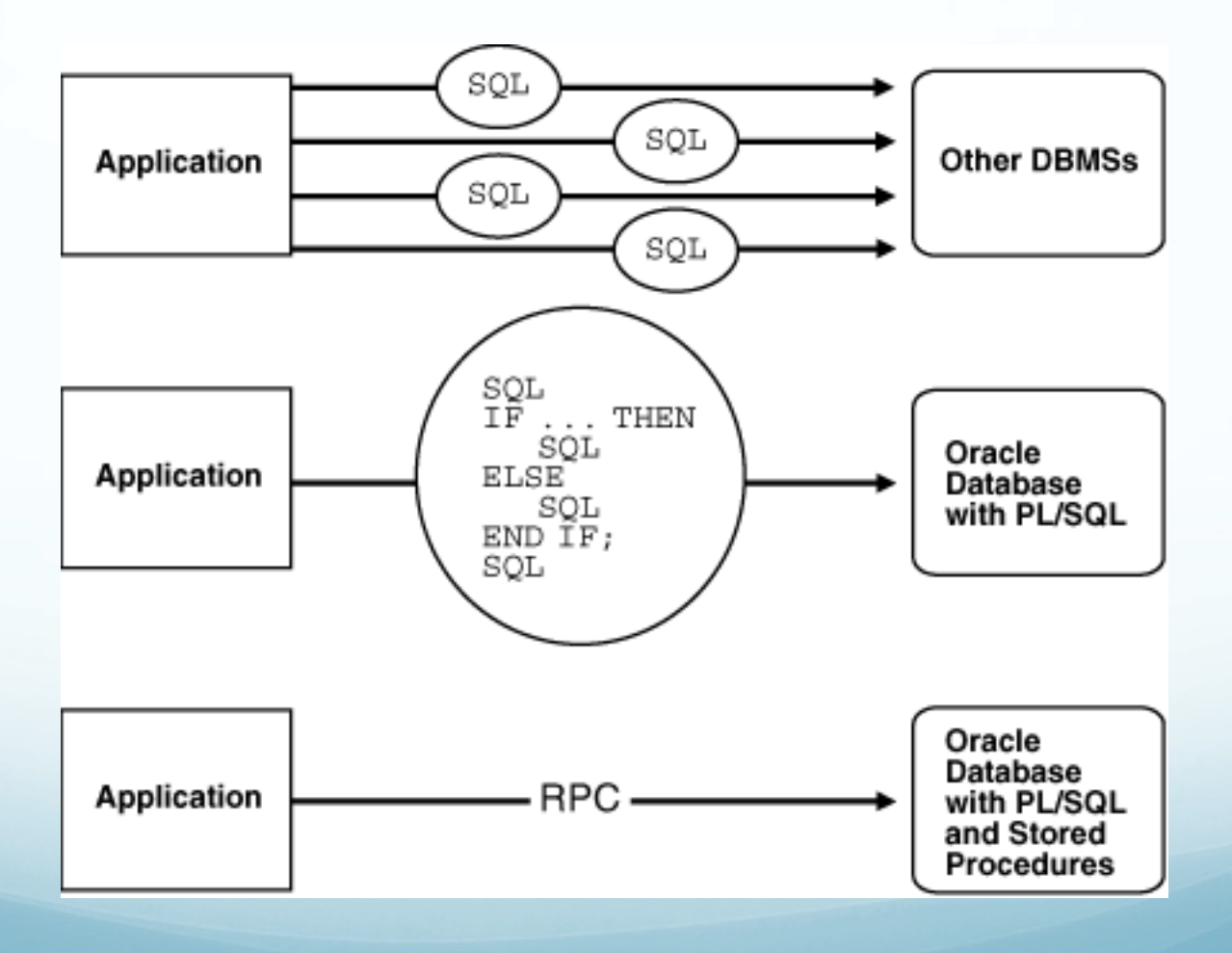

# Organisation en blocs

- Un bloc PL/SQL peut être anonyme ou avoir un nom
	- bloc nommé : déclencheur, procédure, fonction, package...
	- bloc anonyme : n'a pas de nom
- Un bloc contient 3 parties
	- Déclarations (optionnel)
	- Commandes exécutables (corps)
	- Gestion des exceptions (optionnel)

# Structure d'un bloc

#### [**DECLARE**

- -- déclarations de types,
- -- variables locales au bloc,
- -- constantes,
- -- exceptions et curseurs]
- **BEGIN** [<nombloc>]
- -- instructions PL/SQL et SQL
- -- possibilité de blocs imbriqués [**EXCEPTION**
- -- Traitement d'erreurs] **END; -- ou END <nombloc>;**

# Déclarations : les types (1)

- Types simples :
	- issus de SQL : number, date, varchar2, ...
	- boolean, smallint, integer, float, real, ...
	- **%type : retourne le type d'une variable ou une colonne**
- Types composés (collections)
	- record
	- table
- Type REF (pour l'objet-relationnel)

# Déclarations : les types (2)

- Un type record peut être défini par :
	- Énumération de ses champs

**type** un\_robot **is record** (nom varchar2(25),

labo varchar2(15), …) ;

● Par référence à la structure d'une table ou d'un curseur

<nom\_curseur> <nom\_table>**%rowtype**

# Déclarations : les variables (1)

■ De manière générale :

<nom\_variable> <type\_variable> ;

● Déclaration avec une valeur au départ <Nom\_variable> <type> **default** <valeur> ;

■ Exemple

DECLARE

Nom varchar2(25); Pds number default 4; Nom robots.nomr%type; Rbt un\_robot ; Rbt1 robots%rowtype;

# Déclarations : les variables (2)

- Visibilité d'une variable :
	- dans le bloc où elle est déclarée et
	- dans les blocs imbriqués (sauf si redéfinie dans bloc imbriqué)
- Déclarations de constantes
	- <Nom\_constante> **constant** < type> := <valeur>;

# Corps d'un bloc

- Le corps peut comporter des instructions
	- d'affectation,
	- SQL : close, commit, delete, fetch, insert, lock table, open, rollback, savepoint, select, set transaction, update...
	- de contrôle (conditionnelles, répétitives),
	- de gestion de curseurs,
	- de gestion d'erreurs.

# Corps : remarques générales

- Le caractère point-virgule est terminateur d'instruction

Chaque instruction est terminée par ;

L'imbrication de blocs est possible, mais pas recommandée.

# Affectation d'une variable

- Opérateur d'affectation ( **:=** ) nom := 'Pikachu' ; Rbt.nom := 'Pikachu' ;
- Option **into** de l'ordre select :

Select poids **into** pds from robots where nomr  $=$  'Tom';

Select \* **into** Rbt1 from robots where nomr  $=$  'Tom';

• Ordre fetch (avec les curseurs)

#### Structures conditionnelles

#### **IF** <condition> **THEN**  <instruction>; … <instruction>;

[**ELSIF** <condition**> THEN**  <instruction>; ... <instruction>; ]

[**ELSE**  <instruction>; ... <instruction>;]

#### **END IF**;

# Répétitive simple

• Répète indéfiniment une séquence d'instructions. **LOOP** 

<instruction>; … <instruction>;

#### **END LOOP**;

■ Sorties de boucle : **IF** <condition> **THEN EXIT** ; **END IF**; **EXIT WHEN** <condition>;

# Répétitive « tant que »

✓ Répète la séquence d'instructions tant que la condition est vraie.

**WHILE** <condition> **LOOP**  <instruction>; … <instruction>; **END LOOP**;

# Répétitive « pour »

**FOR** <variable\_boucle> **IN** [REVERSE] <br/> <br/> <br/> <br/> <br/> <br/> <br/> <br/> <a> <borne\_sup>

#### **LOOP**

<instruction>; … <instruction>;

#### **END LOOP**;

## Exemple

**Programme pour faire un transfert bancaire.** 

Avant de permettre un débit de 500 Euros, il faut être sûr que le compte a un solde suffisant. Si c'est le cas, le programme fait le débit. Autrement le programme insère un tuple dans une table d'audit.

(exemple pris de : PL/SQL User's Guide Reference)

DECLARE

```
acct balance NUMBER(11,2);
    acct CONSTANT NUMBER(4) := 3;
    debit amt CONSTANT NUMBER(5,2) := 500.00;BEGIN
    SELECT bal INTO acct_balance 
     FROM accounts
```
WHERE account  $id =$  acct FOR UPDATE OF bal;

```
IF acct balance >= debit amt THEN
        UPDATE accounts SET bal = bal - debit_amt
        WHERE account id = acct;
    ELSE INSERT INTO temp VALUES
        (acct, acct_balance, 'Insufficient funds');
        -- insert account, current balance, and message
    END IF;
    COMMIT;
END;
```
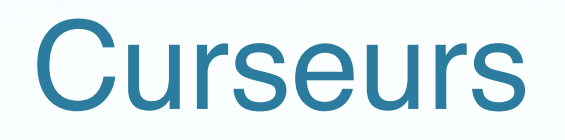

- Zone de travail de l'environnement utilisateur qui contient des informations permettant l'exécution d'un ordre SQL.
- Utilisation : pour rechercher dans un nombre arbitraire de lignes (tuples) avec une instruction SELECT.
- Permet de garder en mémoire un array ou tableau.

#### cont.

- **Curseur implicite**: information sur la dernière instruction INSERT, UPDATE, DELETE, SELECT INTO (utilisation immédiate dans le programme)
- **Curseur explicite**: stockage de l'information et utilisation peu importe où dans le programme
- Attributs d'un curseur : %FOUND, %ROWCOUNT, %NOTFOUND, %ISOPEN

## Exos curseur implicite

DELETE FROM emp WHERE empno  $=$  my empno; IF SQL%FOUND THEN -- delete succeeded INSERT INTO new\_emp VALUES (my\_empno, my\_ename, ...);

DELETE FROM emp WHERE ... IF SQL%ROWCOUNT > 10 THEN -- more than 10 rows were deleted ... END IF.

#### Gestion d'un curseur explicite

- 1. Déclaration
- 2. Ouverture
- 3. Traitement des lignes
- 4. Fermeture

### **Déclaration**

- Déclaration obligatoire, partie « declare »
- Associe le curseur à une requête SELECT. Syntaxe :

**CURSOR** <nom\_curseur> **IS** <clause\_select>;

■ Possibilité de paramétrer le curseur.

## **Ouverture**

- Déclenche:
	- Allocation de mémoire pour les lignes du curseur
	- L'analyse syntaxique et sémantique du select
	- Le positionnement de verrous éventuels
- Se fait dans le corps du programme (donc après « begin »)
- Syntaxe :

**OPEN** <nom\_curseur> ;

# Traitement de lignes

- Les lignes obtenues par l'exécution de la clause « select » sont traitées une par une, par l'exécution d'un *ordre « fetch » dans une structure répétitive*.
- La valeur de chaque attribut doit être stockée dans une variable réceptrice.

**FETCH** <nom\_curseur> **INTO** <liste\_variables>|<nom\_de\_record>;

#### **Fermeture**

- Libère la place mémoire.
- Syntaxe : **CLOSE** <nom\_curseur> ;

# Attributs d'un curseur

- %NOTFOUND : nom\_curseur%NOTFOUND
	- Vrai si le dernier fetch n'a pas ramené de ligne.
- %FOUND : nom\_curseur%FOUND
	- Vrai si le dernier fetch a ramené une ligne (Faux si plus de ligne)
- %ROWCOUNT : nom\_curseur%ROWCOUNT
	- Nombre de lignes traitées par l'ordre SQL, évolue à chaque ligne distribuée.
- %ISOPEN: nom\_curseur%ISOPEN
	- Vrai si le curseur est ouvert (curseurs explicits)

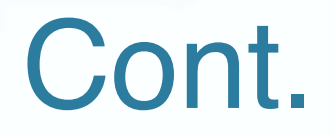

- Les attributs d'un curseur peuvent être utilisés comme condition de sortie de boucle.
- **Exemple de curseur stockant le nom et salaire de 10** employés

### Exemple

DECLARE

**CURSOR c1** IS SELECT last\_name, salary FROM employees WHERE ROWNUM < 11; my\_ename employees.last\_name%TYPE; my\_salary employees.salary%TYPE; **BEGIN** 

**OPEN c1**;

LOOP

**FETCH c1 INTO my\_ename, my\_salary**;

IF **c1%FOUND** THEN -- fetch succeeded

34 dbms\_output.put\_line('Name = '  $||$  my\_ename  $||$ ', salary = '  $||$  my\_salary); ELSE EXIT -- fetch failed, so exit loop; END IF; END LOOP; **CLOSE c1**;  $END; /$ 

### Répétitive « FOR » et curseur

- Spécifique à la gestion d'un curseur.
- Détermine dynamiquement le nombre de fois que la requête doit être exécutée en fonction du nombre de tuples de la requête.
- Open, fetch et close ne sont plus nécessaires car exécutés implicitement.

## Exemple

#### DECLARE

**CURSOR c1** IS SELECT object\_name, status FROM user\_objects WHERE object type = 'TABLE' AND object\_name NOT LIKE '%\$%';

#### BEGIN

#### **FOR item IN c1 LOOP**

dbms\_output.put\_line('Table = '  $||$  item.object\_name  $||$ ', Status = '  $||$  item.status); **END LOOP**;

END;

/

36

## Gestion des erreurs

- Objectif : associer des traitements spécifiques aux erreurs qui surviennent lors de l'exécution d'un bloc PL/ SQL.
- **1. Erreurs standards** (détectées par le moteur PL/SQL)
- 2. **Erreurs définis** par l'utilisateur/développeur.
- La traitement se fait dans la partie « EXCEPTION » du bloc PL/SQL.

# 1. Erreurs standards

- Fonctions SQLCODE et SQLERRM pour identifier l'exception.
- SQLCODE : code d'erreur, renvoie 0 si l'exécution s'est déroulée avec succès sinon renvoie une valeur non nulle.
- SQLERRM : message d'erreur correspondant.

### Quelques erreurs standard

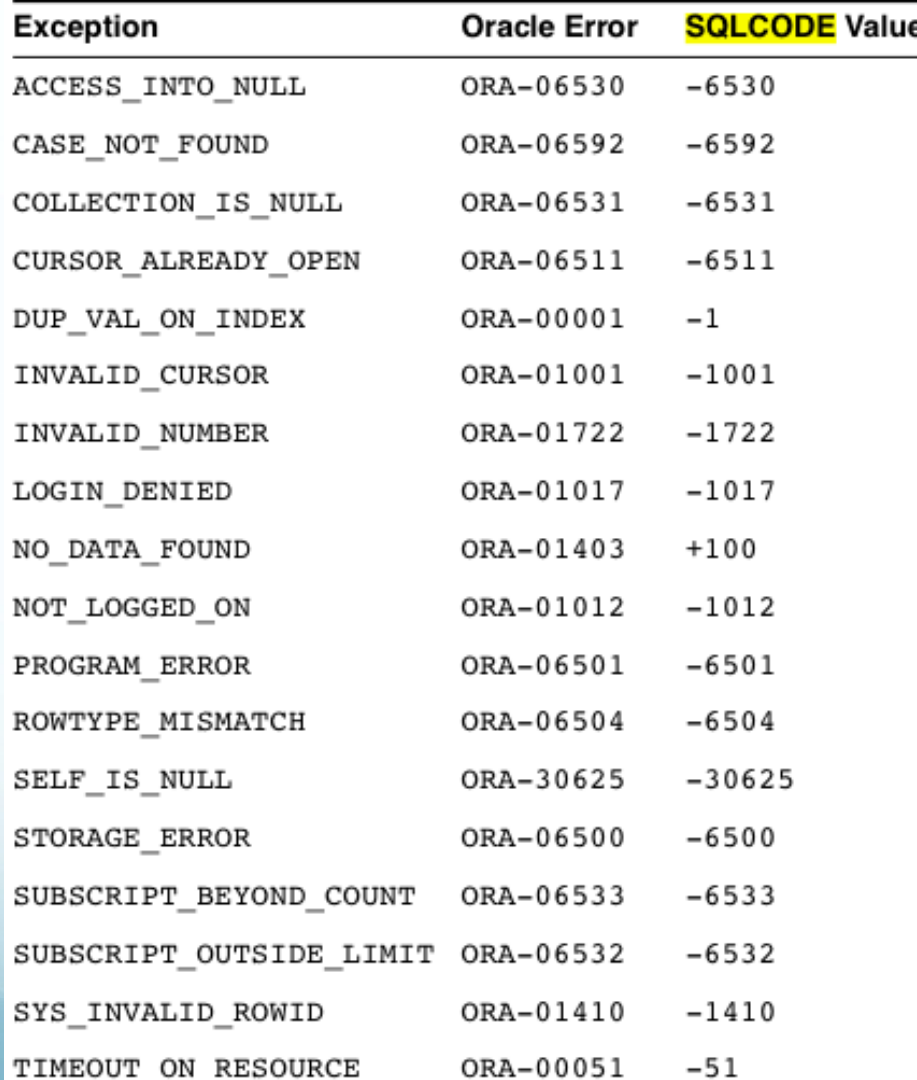

39

# Description traitement associé

#### **exception**

when <nom\_erreur\_1> then <traitement\_erreur\_1> ; … when <nom\_erreur\_n> then <traitement\_erreur\_n> ; **when others then**  <traitement> ;

# Exemple

```
DECLARE pe_ratio NUMBER(3,1);BEGIN
   DELETE FROM stats 
   WHERE symbol = 'XYZ';
   SELECT price / NVL(earnings, 0) INTO pe_ratio
    FROM stocks
   WHERE symbol = 'XYZ';
      INSERT INTO stats (symbol, ratio) VALUES ('XYZ', pe_ratio);
```

```
EXCEPTION
   WHEN ZERO_DIVIDE THEN
      NULL;
```
END;

/

# 2. Erreurs « utilisateur »

• Le nom de l'anomalie doit être déclaré. **declare** 

<nom\_anomalie> **exception** ;

• Déclenchement du traitement

**raise** <nom\_anomalie> ;

• Traitement

**exception**

**when** <nom\_anomalie> **then** 

## Exemple

#### DECLARE

comm missing EXCEPTION; -- declare exception BEGIN

IF commission IS NULL THEN

RAISE comm\_missing; -- raise exception

END IF;

bonus := (salary  $*$  0.10) + (commission  $*$  0.15);

**EXCEPTION** 

WHEN comm\_missing THEN ... -- process the exception

#### Procédures et fonctions PL/SQL

- Procédures et fonctions stockées sont utilisées pour enregistrer des traitements fréquemment utilisés au niveau du noyau.
- Un exemplaire stocké dans la base et exécutable en mode partagé par toutes les applications qui y font référence.

## Procédures PL/SQL

#### **CREATE PROCEDURE** <nom\_proc> [(<arg1> <statut 1> <type1> … [, argumentN) ] **IS**  [<decl\_var\_locales> ;] **BEGIN**

… [section\_exception] **END** [nom\_procedure] ;

#### <Statut> ::= **IN** | **OUT** | **IN OUT**

# Procédures PL/SQL

- L'ordre de création provoque la compilation du source avec stockage du code source et du pseudo code (ce dernier si pas d'erreurs de compilation).
- Suppression :

**Drop procedure** <nom\_proc>

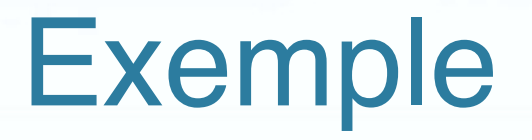

PROCEDURE cree\_client (p\_nom VARCHAR2, p\_ville VARCHAR2) IS

BEGIN

INSERT INTO clients (no\_cli, nom\_cli, ville\_cli) VALUES (seq\_noclient.NEXTVAL, p\_nom, p\_ville); COMMIT ;

END;

# Appel procédures

■ Mode interactif

**execute** <nom\_proc> (<paramètres effectifs>) ; EXECUTE cree\_client('Toto','Nantes');

■ Bloc PL/SQL appel direct

■ Java #SQL {call}

# Fonctions PL/SQL

**CREATE FUNCTION** <nom\_fonc> [(<arg1> <statut1> <type1> ... [, argumentN) ] **RETURN** <type\_fonc> **IS** 

[<decl\_var\_locales>]

**BEGIN** 

… [section\_exception] **END** [<nom\_fonc>];

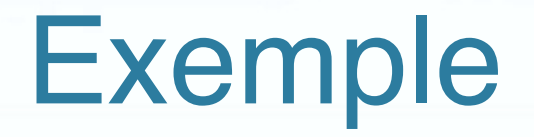

CREATE OR REPLACE FUNCTION solde (no INTEGER) RETURN REAL IS le\_solde REAL; BEGIN SELECT solde INTO le\_solde FROM clients WHERE no\_cli = no; RETURN le\_solde; END solde;

SELECT solde(1000) FROM dual;

/

# Gestion des erreurs

- Gestion de la totalité des erreurs à l'intérieur de la procédure.
- → Dans la section EXCEPTION
- Gestion des erreurs par l'environnement. La procédure génère un diagnostic d'erreur qui est transmis au programme appelant qui doit le gérer.
- → Erreur SGBD : ORA\_xxxxx + message transmis à l'appelant
- $\rightarrow$  Erreur utilisateur : raise\_application\_error(<num>,< texte>) 5<sup>-</sup>

## Exemple

DECLARE num\_tables NUMBER; BEGIN SELECT COUNT(\*) INTO num\_tables FROM USER\_TABLES; IF num\_tables < 1000 THEN /\* Issue your own error code (ORA-20101) with your own error message. Note that you do not need to qualify raise\_application\_error with DBMS\_STANDARD \*/ raise\_application\_error(-20101, 'Expecting at least 1000 tables'); ELSE NULL; -- Do the rest of the processing (for the non-error case). END IF; END; /

# Les packages

- Des fonctions, procédures, traitements d'exception ayant un lien peuvent être regroupés en package.

- Il y a des packages prédéfinis :
	- DBMS\_LOB : pour gérer les « Large Objects »
	- DBMS\_OUTPUT : affichage pour la mise au point des programmes PL/SQL.

# SQL Dynamique

- Permet la génération de code SQL pendant l'exécution
- Utile pour
	- Programmes génériques et flexibles
	- Exécuter du code DDL (définition des données)
	- Lorsqu'au moment de la compilation on ne connaît pas le code complet SQL (le nom des tables, le prédicat du WHERE, etc.)
- Commande EXECUTE IMMEDIAT pour exécuter le code SQL dynamique

### **Exemples**

- EXECUTE IMMEDIATE 'CREATE TABLE bonus (id NUMBER, amt NUMBER)';
- sql stmt  $:=$  'INSERT INTO dept VALUES (:1, :2, :3)'; EXECUTE IMMEDIATE sql stmt USING dept id, dept name, location;
- plsql block := 'BEGIN emp pkg.raise salary(:id, :amt); END;'; EXECUTE IMMEDIATE plsql\_block USING 7788, 500; Requete:='CREATE COMPTE etc.'

EXECUTE IMMEDIATE (requete);

● Pour en savoir plus : [code dynamique](http://docs.oracle.com/cd/E11882_01/appdev.112/e25519/dynamic.htm)

# Liens intéressants

- Oracle database documentation library[.http://www.oracle.com/pls/](http://www.oracle.com/pls/db112/portal.all_books) [db112/portal.all\\_books](http://www.oracle.com/pls/db112/portal.all_books)
	- [PL/SQL https://docs.oracle.com/cd/E11882\\_01/appdev.112/e25519/](https://docs.oracle.com/cd/E11882_01/appdev.112/e25519/toc.htm) [toc.htm](https://docs.oracle.com/cd/E11882_01/appdev.112/e25519/toc.htm)
- Oracle 10g [PL/SQL User's Guide Reference](http://docs.oracle.com/cd/B13789_01/appdev.101/b10807.pdf)

**DECLARE** CURSOR cur\_dept IS SELECT \* FROM dept ORDER BY deptno; CURSOR cur emp (par dept VARCHAR2) IS SELECT ename, salary FROM emp WHERE deptno  $=$  par dept **ORDER BY ename:** 

r dept DEPT%ROWTYPE; var ename EMP.ENAME%TYPE; var salary EMP.SALARY%TYPE; var tot salary NUMBER (10,2);

```
BEGIN
OPEN cur_dept;
LOOP
```

```
FETCH cur_dept INTO r_dept;
EXIT WHEN cur_dept%NOTFOUND:
DBMS OUTPUT.PUT LINE ('Department : ' || r dept.deptno || ' - '||
r dept.dname);
var tot salary := 0;
OPEN cur_emp (r_dept.deptno);
LOOP
FETCH cur emp INTO var ename, var salary;
EXIT WHEN cur_emp%NOTFOUND;
DBMS OUTPUT.PUT LINE ('Name: ' ||var_ename || '
Salary:'||var salary);
var_tot_salary := var_tot_salary + var_salary;
END LOOP;
CLOSE cur emp;
DBMS_OUTPUT.PUT_LINE ('Total Salary for Dept: ' || var_tot_salary);
```

```
END LOOP:
CLOSE cur_dept;
END;
```
57